#### Introducing random heterogeneity in the µRRM model

#### Romain Crastes dit Sourd, Matthew Beck

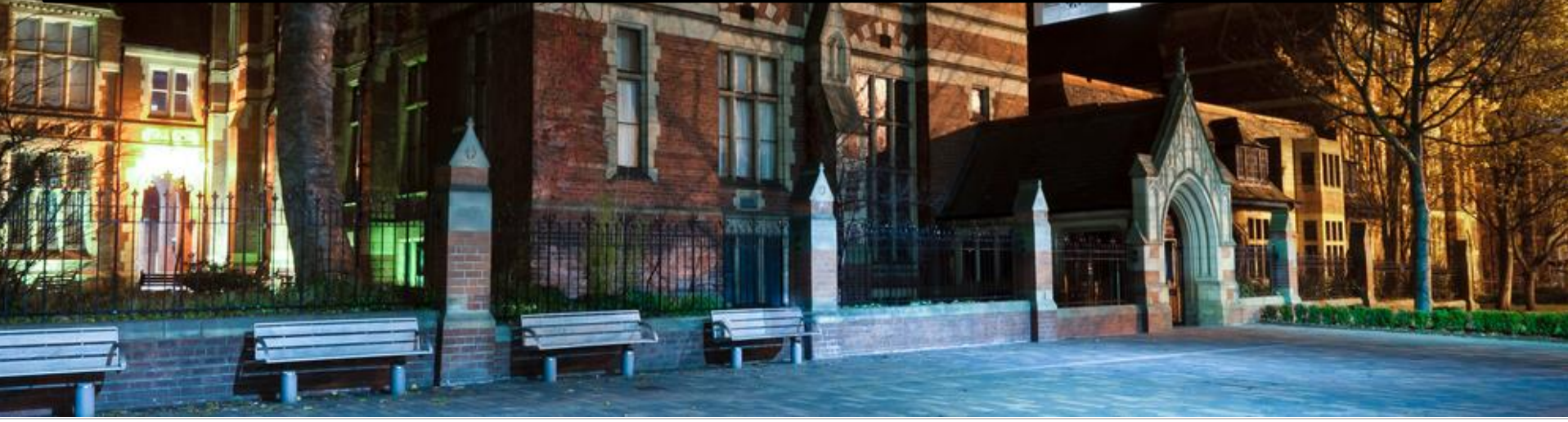

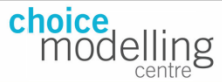

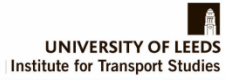

## **Outline**

- The µRRM model
- Potential evolutions
- Application
- Conclusions

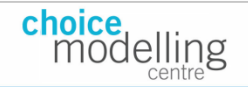

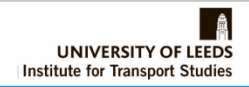

## **Let's first introduce the classical RRM model (Chorus, 2010)**

• Let's first introduce the classical RRM model (Chorus, 2010)

 $RR_{in} = \sum_{i \neq i} \sum_{m} \ln(1 + \exp(\beta_m [x_{imn} - x_{imn}]) + \varepsilon_{in}$ 

- $\varepsilon_{in}$  is i.i.d type I EV distributed with variance  $\pi^2/6$
- Choice probabilities correspond to

$$
\frac{e^{-R_{in}}}{\sum_{j} e^{-R_{jn}}}
$$

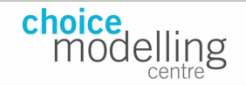

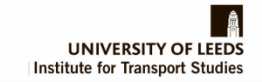

## **Now let's move to the µRRM model (Cranenburgh** *et al***., 2015)**

- This approach generalizes the classical RRM model
- The variance of the error term can be estimated
- The size of the scale parameter corresponds to the profundity of regret imposed by the µRRM model
- « *the notion of profundity of regret refers the extent to which RRM models impose regret minimization behaviour* »

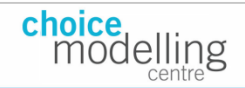

#### **The µRRM model**

• 
$$
RR_{in} = \sum_{j \neq i} \sum_{m} \ln(1 + \exp(\frac{\beta_m}{\mu}[x_{jmn} - x_{imn})] + \varepsilon_{in}
$$

With  $\varepsilon_{in} \sim i.i.d. EV(0,\mu)$ 

• Choice probabilities now correspond to

$$
\frac{e^{-\mu R_{in}}}{\sum_{j} e^{-\mu R_{jn}}}
$$

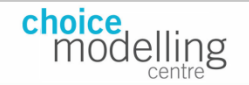

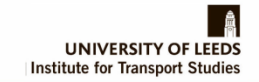

#### **The µRRM model – special cases**

- When  $\mu$  is arbitrarily large, the  $\mu$ RRM model exhibits linear additive random utility maximization
- When  $\mu$  is arbitrarily small, the difference between the utility one gets from a gain and the regret one gets from a loss is very strong. In this case, the µRRM model takes the form of the P-RRM model
- When  $\mu$  is close to 1 the model corresponds to a normal RRM model

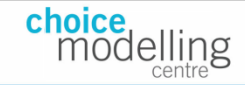

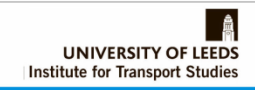

## **Why using the the µRRM model rather than a Latent class RUM-RRM model?**

- The  $\mu$ RRM approach allows to model the profundity of regret in a continuous manner
- It gives a measure of « how much regret there is » rather than « what is the percentage of people expressing a regret minimisation behaviour »
- The µRRM can emulate the results from a LC RUM-RRM while avoiding the estimation issues when  $\mu$  is set up to be random

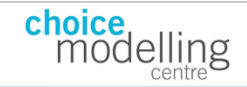

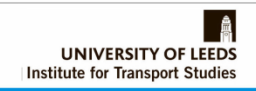

# **Going beyond the µRRM model (1)**

- In this work, we propose a series of extensions for the µRRM model
- We seek to accomodate heterogeneity in the profundity of regret
- Different people use different decision rules
- Different attributes trigger different choice strategies

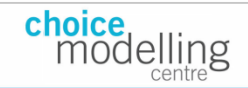

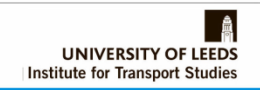

# **Going beyond the µRRM model (2)**

- We propose the following extensions:
- The random µRRM model  $\triangleright$   $\mu$  is allowed to be normally distributed across respondents
- The multiple random µRRM model
	- $\triangleright$  Different, randomly distributed  $\mu$  are estimated for each attribute

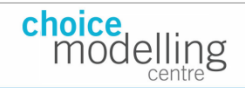

## **The random µRRM model**

- $RR_{in} = \sum_{j\neq i} \sum_m \ln(1 + \exp(j))$  $\beta_m$  $\overline{\mu}$  $[x_{jm} - x_{im}]$ ) +  $\varepsilon_i$
- $\mu$  now corresponds to mean  $\mu$  + sd  $\mu$   $*$  random draws
- The random draws are normally distributed
- It is a very straightforward change to implement

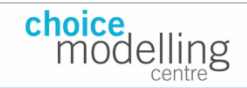

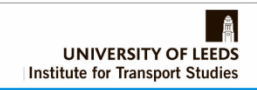

## **The multiple random µRRM model**

• 
$$
RR_{in} = \sum_{j\neq i} \sum_m \mu m \cdot \ln(1 + \exp(\frac{\beta_m}{\mu m}[x_{jm} - x_{im}]) + \varepsilon_i
$$

- Each  $\mu$ m now corresponds to mean  $\mu$ m + sd  $\mu$ m  $*$  random draws
- This model does not seem to converge well unless we estimate a full variance covariance matrix for the random draws
- In this case, the choice probability correspond to:

$$
\frac{e^{-R_{in}}}{\sum_{j} e^{-R_{jn}}}
$$

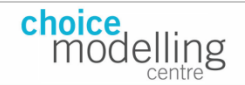

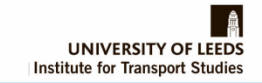

#### **Application**

- Our dataset comes from an Australian regional mobility survey. Each respondent faced 10 choice tasks involving a choice between four labelled alternatives: plane and taxi, plane and shuttle, car, coach and taxi
- Attributes:
	- $\triangleright$  departure time
	- $\triangleright$  average travel time
	- $\triangleright$  travel time early
	- $\triangleright$  travel time late
	- $\triangleright$  Cost
	- $\triangleright$  wait time for transfer service
	- $\triangleright$  cost of transfer service
	- $\triangleright$  Duration for transfer service
- 811 respondents

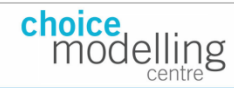

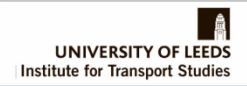

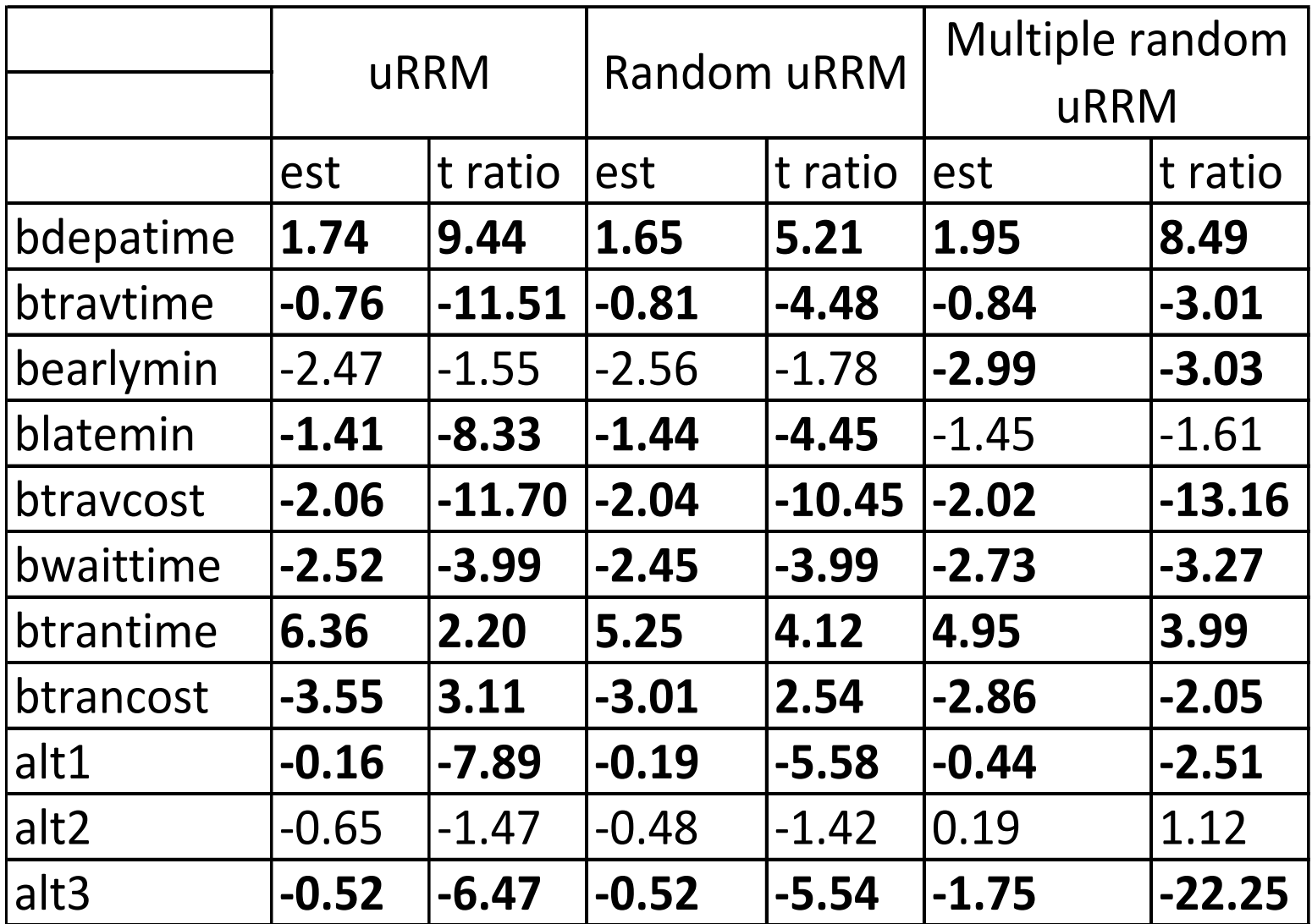

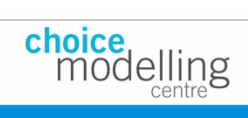

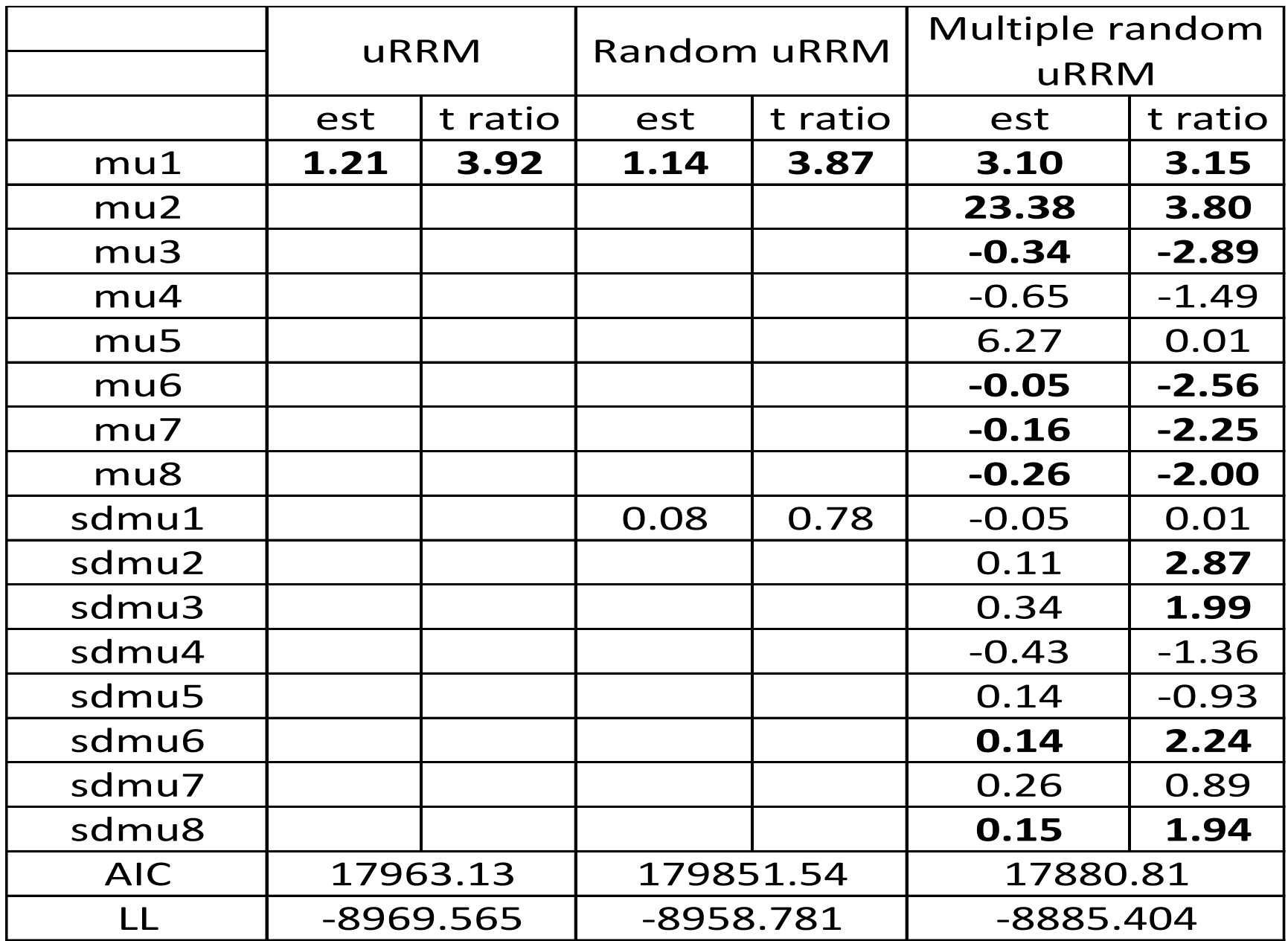

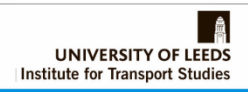

choice<br>modelling

#### **Discussion**

• First results look promising:

 $\triangleright$  Significant observed heterogeneity in the profundity of regret  $\triangleright$  Significant rando heterogeneity

- Model performed (much) better than a LC RUM RRM
	- More convenient way to introduce heterogeneity in decision rules in SP survey
- Some challenges: « more convenient » doesn't mean perfect (lots of issues with local optimas)

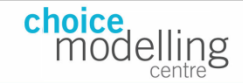

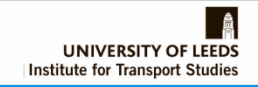

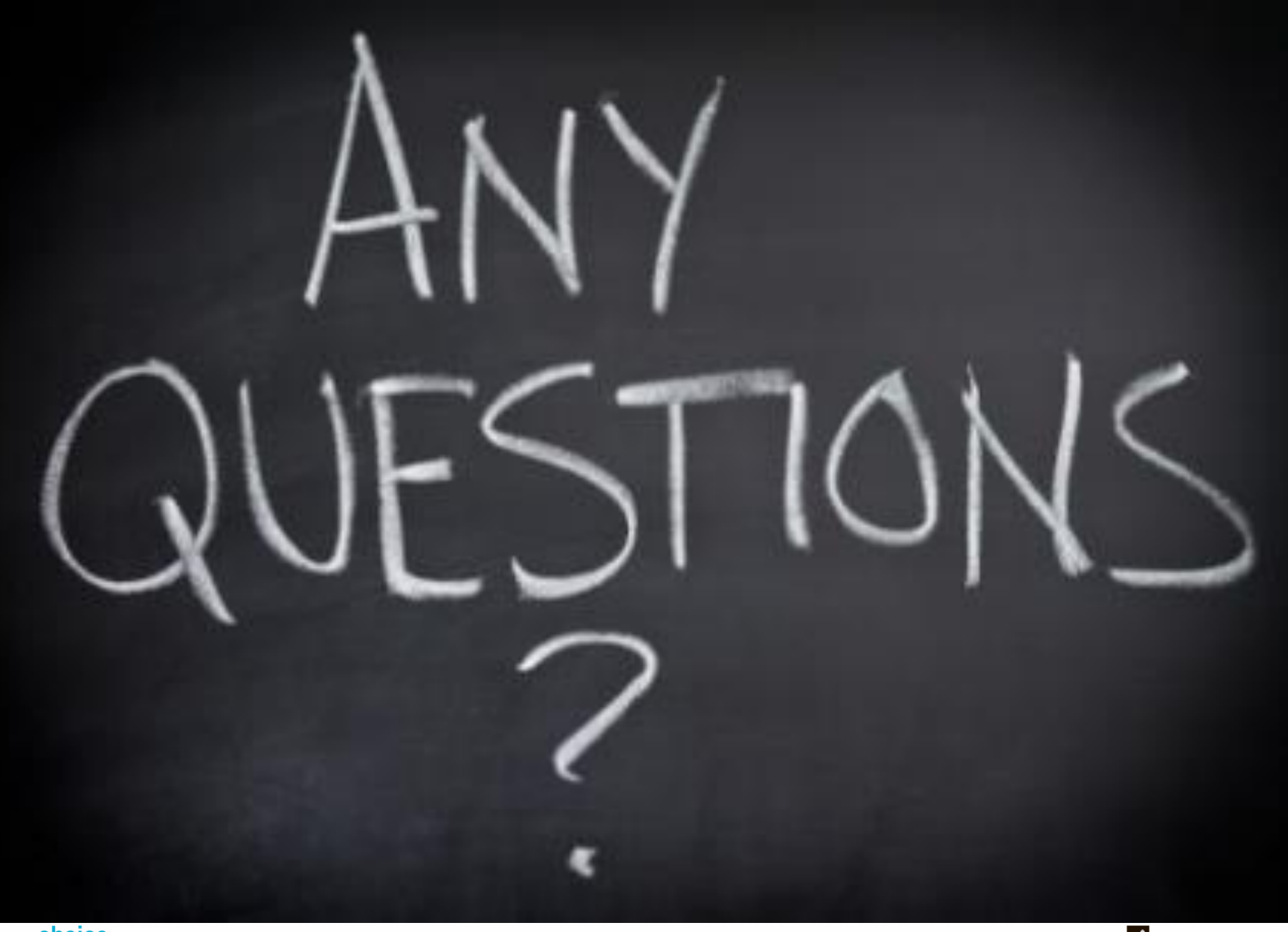

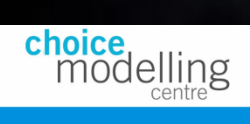

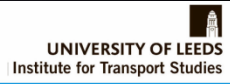